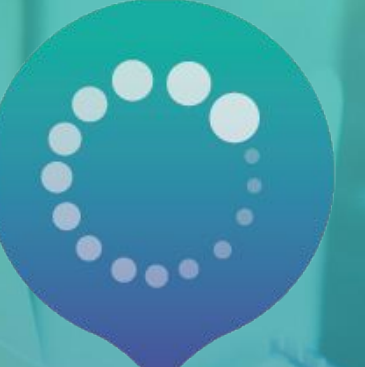

## PANA Point d'Appui au Numérique Associatif

# **FICHE PRATIQUE #14 Numérique et accessibilité**

**Une fiche pratique rédigée avec l'expertise de Cécile Magnier, responsable UX designer et Quentin Bellanger, développeur Front-end chez HelloAsso**

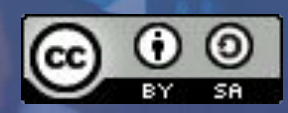

### **Thématiques abordées et objectifs pédagogiques**

#### **Objectifs pédagogiques :**

- Bien cerner les enjeux de l'accessibilité numériques
- ✓ Connaître les bonnes pratiques pour rendre vos outils numériques plus accessibles

**Cette fiche pratique a été conçue pour que vous puissiez :** 

- ✓ L'utiliser comme une trame d'atelier
- L'envoyer directement à une association ayant besoin de ressources sur ce sujet

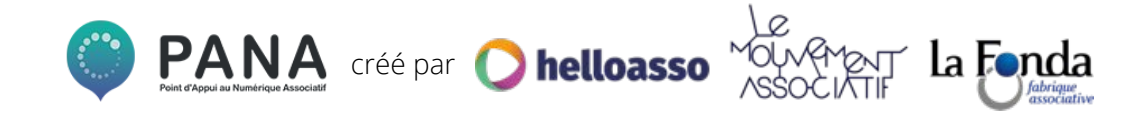

# **I. Contexte et enjeux**

**ATA KABBADA DA MUSICI (1999)** 

### **Définir le handicap, une question complexe**

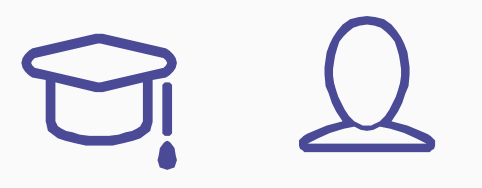

Définir ce qu'est le handicap n'est pas un sujet simple.

C'est même un sujet éminemment complexe, qui pose des questions politiques, normatives, sociales, économiques, juridiques, psycho-sociales, médicales.

C'est aussi, et heureusement, un sujet qui évolue avec notre société, et avec les prises de parole des principaux concernés.

**Nous avons fait ici le choix de vous donner une définition légale et institutionnelle du handicap et nous avons conscience de la richesse des débats.** 

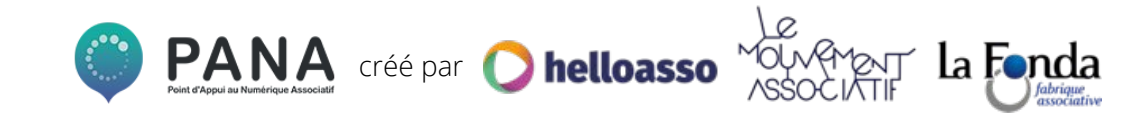

### **Handicap, de quoi parle-t-on?**

La loi du 11 février 2005 pour " l'égalité des droits et des chances, la participation et la citoyenneté des personnes handicapées », (plus communément connue sous le nom de "loi handicap") le définit comme tel

**«** *constitue un handicap, au sens de la présente loi, toute limitation d'activité ou restriction de participation à la vie en société subie dans son environnement par une personne en raison d'une altération substantielle, durable ou définitive d'une ou plusieurs fonctions physiques, sensorielles, mentales, cognitives ou psychiques, d'un polyhandicap ou trouble de santé invalidant».* 

En France, les derniers chiffres globaux\* sur le handicap annoncent que 9,6 millions de personnes sont considérées comme en situation de handicap, soit 24% de la population active.

\*INSEE <https://www.insee.fr/fr/statistiques/1373648?sommaire=1373710>

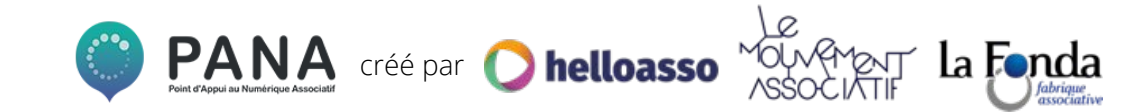

#### **Les six types de handicap reconnus (1/2) Par la loi du 11 février 2005\***

- **Handicap moteur** : toute atteinte de la capacité de tout ou partie du corps à se mouvoir
- **Handicap sensoriel** : atteinte d'un ou plusieurs sens

déficience auditive : altération plus ou moins sévère de la capacité auditive d'une ou des deux oreilles

déficience visuelle : altération plus ou moins prononcées du champ de vision et de l'acuité visuelle

\*Les 6 types de handicaps reconnus par la loi n°2005-102 du 11 février 2005 <http://www.pedagogie04.ac-aix-marseille.fr/ASH/spip.php?article56>

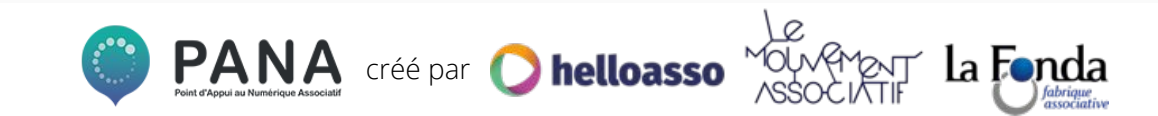

#### **Les six types de handicap reconnus (2/2) Par la loi du 11 février 2005\***

- ✔ **Handicap mental** : déficience(s) du développement intellectuel mesurée en fonction de ce qui est considéré comme la norme dans une société donnée
- ✔ **Handicap psychique** : conséquence(s) d'une maladie mentale sur les facultés d'intégrations sociales d'une personne
- ✔ **Handicap cognitif** : en rapport avec les fonctions de la cognition (lire, parler, mémoriser, comprendre…)
- **Polyhandicap :** est une association de déficiences et d'incapacités d'origines diverses, comme une déficience motrice cumulée à une déficience mentale sévère.

\*Les 6 types de handicaps reconnus par la loi n°2005-102 du 11 février 2005 <http://www.pedagogie04.ac-aix-marseille.fr/ASH/spip.php?article56>

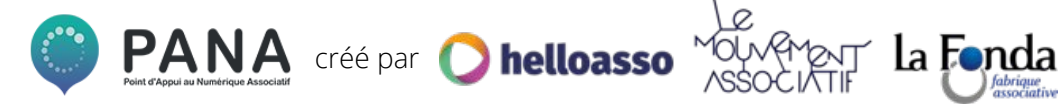

### **L'accessibilité numérique**

L'accessibilité numérique correspond au fait que des personnes en situation de handicap **peuvent consulter des contenus, utiliser des services numériques de manière autonome**, éventuellement grâce à des dispositifs techniques spécifiques (terminaux braille, synthèse vocale, système de commande remplaçant le clavier ou la souris, etc.).

Elle peut aussi correspondre au fait d'utiliser le numérique pour créer des services facilitant la vie quotidienne des personnes en situation de handicap.

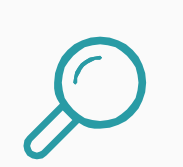

#### **Pour aller plus loin :**

- **● Access42** <https://access42.net/decouvrir-accessibilite>
- **● Braillenet** : <https://www.braillenet.org/accessibilite-numerique/definitions/>

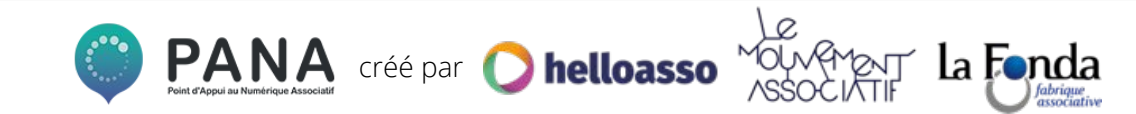

#### **L'accessibilité web, un constat alarmant**

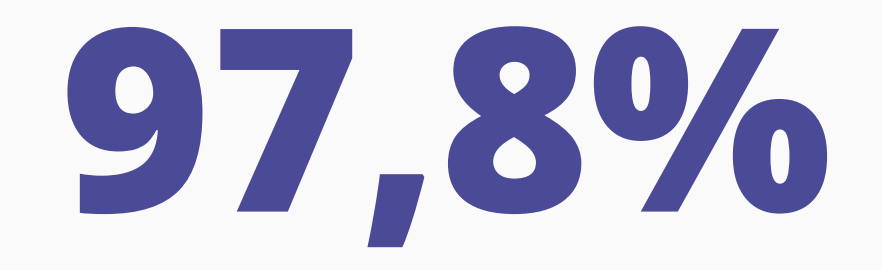

### des pages web ne sont pas accessibles\*.

Source :<https://webaim.org/projects/million/>

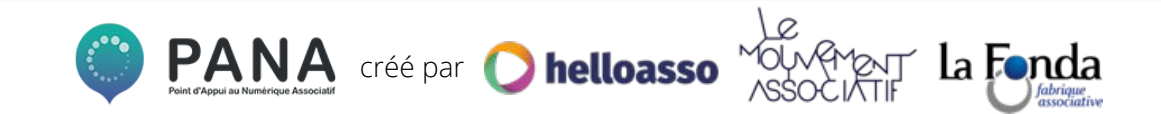

### **Les principaux freins à l'accessibilité numérique**

L'accès au numérique peut être rendu difficile quand\*

- les personnes ne sont pas en mesure de voir, d'entendre ou de se mouvoir ;
	- les personnes ne sont pas en mesure de lire ou de comprendre un contenu ;
	- les personnes ne peuvent **pas utiliser un clavier ou une souris**.

Il est important de considérer que les personnes peuvent se heurter à **plusieurs** de ces difficultés, selon des **niveaux de gravité variables**. Dans le cas des personnes âgées, on assiste fréquemment à une **baisse progressive** des fonctions physiques, sensorielles et cognitives, ce qui peut être autant de freins.

\*Source : **Braillenet** :<https://www.braillenet.org/accessibilite-numerique/definitions/>

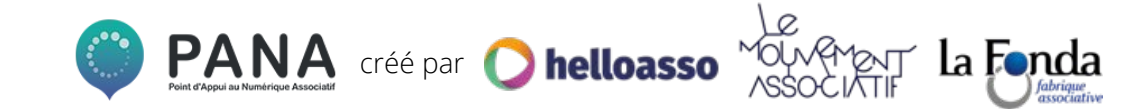

### **L'accessibilité de toutes et tous : une préoccupation du web dès le début**

Tim Berners-Lee, inventeur du World Wide Web et président du W3C, le Consortium international et indépendant chargé de fixer les protocoles et normes pour le Web, définit le **caractère universel du Web** de la manière suivante :

*« Mettre le web et ses services à la disposition de tous les individus, quels que soient leur matériel ou logiciel, leur infrastructure réseau, leur langue maternelle, leur culture, leur localisation géographique, ou leurs aptitudes physiques ou mentales. […] l'accès à l'information et à la communication est un droit universel. Le web est devenu un média majeur, et il se doit d'être accessible à tous sans discrimination. »*

*"L'accès pour tous, quel que soit le handicap, est un aspect essentiel"*

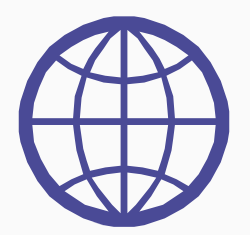

### **Comment définir l'accessibilité web ?**

**Le W3C a défini un ensemble de règles qui permettent de définir l'accessibilité d'une page web. On les appelle les WCAG (Web Content Accessibility Guidelines). Elles sont réparties selon 4 principes :**

- **1. Perceptible :** les informations et l'interface utilisateurs doivent être perceptibles (alternatives textuelles aux médias, design contrasté…).
- **2. Utilisable** : les fonctionnalités et l'interface utilisateur doivent être utilisables (utilisation au clavier, contrôles sur les vidéos…).
- **3. Compréhensible :** le contenu et l'interface utilisateur doivent être compréhensibles (messages d'erreur clairs, savoir où les liens nous mènent…).
- **4. Robuste :** le site web doit pouvoir être interprété par une large variété d'agents utilisateurs (compatibilité navigateurs, responsive design, connexions bas débits).

En France, c'est **[le RGAA](https://references.modernisation.gouv.fr/rgaa-accessibilite/)** (Référentiel Général d'Accessibilité pour les Administrations), dérivé des WCAG, qui définit l'accessibilité web.

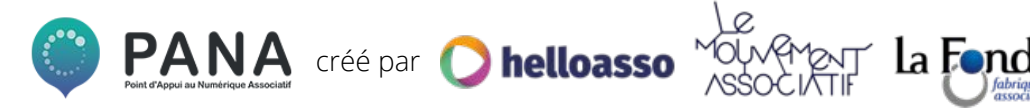

#### **L'accessibilité bénéficie à toutes et tous !**

L'accessibilité du web bénéficie également aux personnes sans handicap, comme par exemple :

- les personnes utilisant un téléphone mobile, une montre connectée, une télévision connectée, et autres périphériques ayant des petits écrans, différents modes de saisie, etc.
- les personnes âgées dont les capacités changent avec l'âge
- les personnes ayant un « handicap temporaire » tel qu'un bras cassé ou la perte de ses lunettes
- **les personnes ayant « une limitation situationnelle »** comme être en plein soleil ou dans un environnement où elles ne peuvent pas écouter l'audio
- les personnes utilisant une connexion internet lente ou ayant une bande passante limitée ou onéreuse: zone rurale, pays en voie de développement

Améliorer l'accessibilité du web conduit souvent à multiplier les canaux de transmissions de l'information, et donc **permet à tous de mieux mobiliser ses canaux préférentiels et de moins se fatiguer.** 

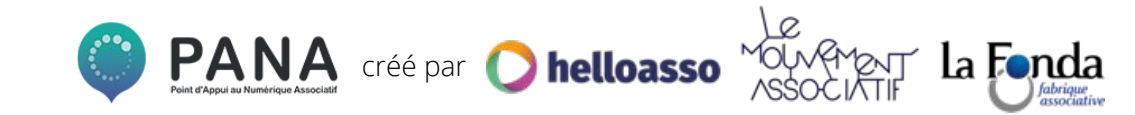

### **L'objectif de l'accessibilité ? La littératie pour tous et toutes !**

La littératie est l'aptitude à comprendre et à utiliser l'information écrite dans la vie courante, à la maison, au travail et dans la collectivité en vue d'atteindre des buts personnels et d'étendre ses connaissances et ses capacités. **C'est une autre manière de parler d'accessibilité.** 

La littératie numérique est déterminée par la capacité des individus

- à **utiliser aisément l'ordinateur ou l'Internet** (connaissances techniques)
- **● à analyser, évaluer** et utiliser à bon escient l'information disponible sur le web (esprit critique)
- **● à créer des contenus et communiquer efficacement** en utilisant divers outils et médias numériques**.**

PANA créé par **O helloasso** 

Source : <https://primabord.eduscol.education.fr/qu-est-ce-que-la-litteratie-numerique>

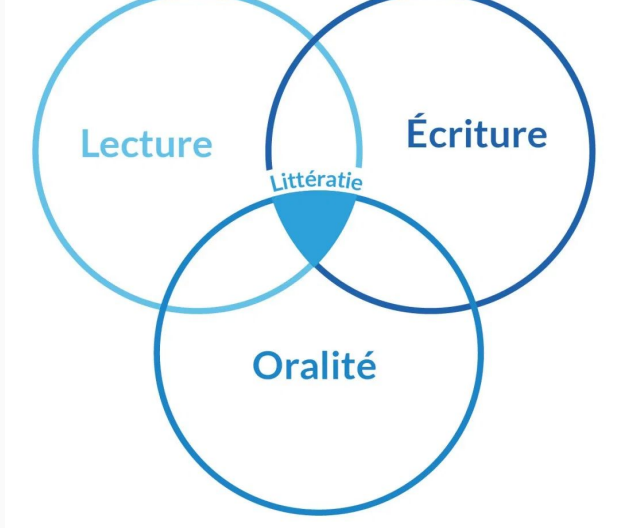

## **II. Quelques bonnes pratiques d'accessibilité**

### **Quels supports adapter ?**

**Se poser la question de l'accessibilité de ses supports web c'est d'ores et déjà s'interroger sur ces supports : lesquels adapter et pourquoi ?** 

 **Tous les outils qui sont une interface numérique entre vous et un public :** 

- le site internet
- une application
- des outils de communication web, etc…

**Les quelques bonnes pratiques que nous vous proposerons vous permettront de :**

- penser l'accessibilité dès l'édition de nouveaux contenus
- ré-adapter à minima des supports existants pour les rendre plus accessibles

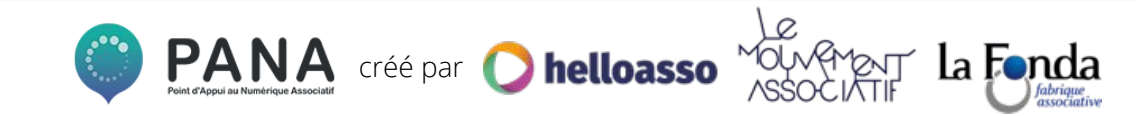

### **Les règles officielles d'accessibilité numérique**

**Le RGAA (Règlement Général d'Accessibilité pour les Administrations) est LE document officiel qui recense l'ensemble des règles d'accessibilité des supports informatique.** 

Pour vous l'approprier :

- une « [Introduction au RGAA](https://references.modernisation.gouv.fr/rgaa-accessibilite/introduction-RGAA.html) », qui définit la problématique et les enjeux de l'accessibilité numérique ;
- un « [Guide d'accompagnement](https://references.modernisation.gouv.fr/rgaa-accessibilite/guide-accompagnement-RGAA.html) » pour mettre en place les différentes règles
- le « [Référentiel technique](https://references.modernisation.gouv.fr/rgaa-accessibilite/) » composé de document qui vous permettront d'analyser finement le contenu du RGAA

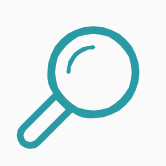

**Si vous souhaitez appliquer l'ensemble des ces règles, la personne en charge doit avoir des compétences dans le domaine informatique et maîtriser le développement de votre site internet.**

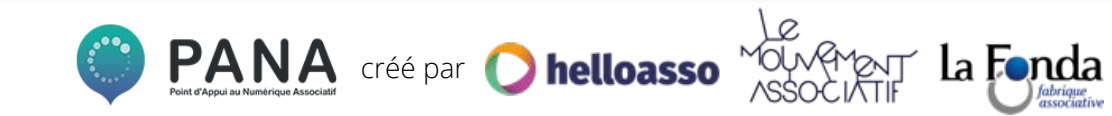

### **Quelques principes de bases**

- **Pour être optimale, l'accessibilité d'un support web se pense dès sa création.** Ainsi, Le modifier par la suite permettra difficilement une totale accessibilité même si une amélioration est possible. **1**
- **Des actions rapides et faciles à mettre en place peuvent considérablement améliorer l'accessibilité de vos supports.** Cependant une accessibilité totale demande une technicité et une expertise qui nécessitera de vous tourner vers des **spécialistes de la question. 2**
- **Aucun label d'Etat ne garantie l'efficacité ni la pertinence des nombreuses applications existantes. 3**
	- Donc n'hésitez pas à prendre contact avec les créateurs et de tester l'outil avant d'en généraliser l'utilisation.

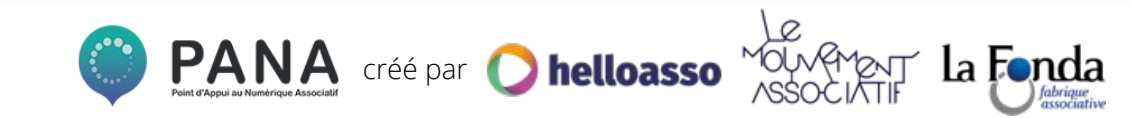

### **Comprendre les difficultés rencontrées**

**Comment se rendre compte de l'accessibilité de votre site internet, de votre page Facebook ou encore de votre chaîne YouTube ? En essayant d'imaginer les freins à l'accès à vos contenus.** 

Par exemple, pour mieux appréhender les difficultés générées par un handicap visuel, quelques applications peuvent vous aider :

- Une [application mobile](https://www.aveuglesdefrance.org/actualites/la-federation-des-aveugles-de-france-lance-lapplication-eyeview) pour visualiser le monde avec les yeux d'une personne ayant une déficience visuelle
- [Un site](https://www.toptal.com/designers/colorfilter) mettant en avant les difficulté à visualiser les couleurs (en anglais)
- Des exemples illustrés de handicaps visuels possibles : <https://magazine.cflou.com/simulateur-de-basse-vision/>

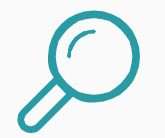

Vous pouvez aussi **faire appel aux concerné.e.s** pour vous faire un retour sur vos supports et les difficultés qu'ils engendrent.

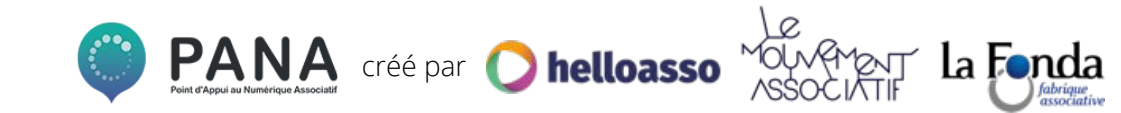

### **Les dispositifs facilitant l'accès à votre contenu**

**Pour que le contenu soit accessible au plus grand nombre, des "dispositifs" techniques garantissent son accès ou sa retranscription sous d'autres formes que celle initialement proposée. Ils sont utilisés par les internautes en situation de handicap. Voici quelques exemples :** 

#### **Handicap visuel :**

- agrandisseur de texte du navigateur
- logiciels d'agrandissement
- lecteurs d'écran lié à une synthèse vocale
- changement de couleur/contraste
- lecteurs d'écran lié à un afficheur braille

#### **Handicap moteur :**

- logiciel de reconnaissance vocale
- souris / clavier adaptés
- commutateurs d'accès

#### **Handicap auditif :**

- 
- transcription textuelle des contenus audiovisuels
- traduction des contenus en langue de signes

#### **Handicap cognitif :**

- navigation assistée par icônes
- logiciel de reconnaissance vocale

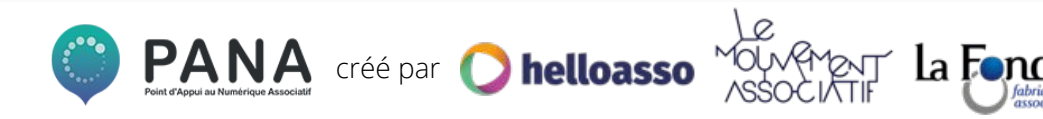

### **Les couleurs : améliorer les contrastes**

**Des contrastes de couleurs bien gérés sont essentiels pour assurer une bonne lisibilité du contenu (pour des personnes atteintes d'un handicap visuel, ou non).** 

#### **Quels contrastes de couleur gérer en priorité ?**

- Sur une page web, la couleur du texte et l'arrière plan
- Les couleurs sur une même image
- Les contrastes d'un bouton cliquable

#### **Des ressources pour choisir les bons contrastes :**

- Handi-pratique fait la synthèse des règles de contrastes **[ICI](https://www.handi-pratique.com/contraste-couleurs-accessibilite-web)**
- [Tanaguru Contrast Finder](https://contrast-finder.tanaguru.com/) vous propose des exemples de contrastes efficaces

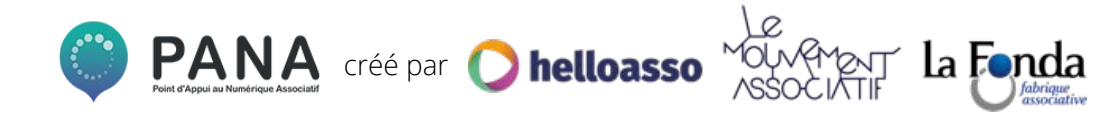

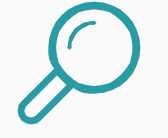

**Pour aller plus loin :** observez le détail des recommandations RGAA sur le sujet <u>[ICI](https://references.modernisation.gouv.fr/rgaa-accessibilite/criteres.html#images)</u>

#### **La structure d'un texte: faire simple!**

**Ce qui va rendre un article de blog, de site web lisible c'est une structure simple, efficace et répétitive.** 

#### **Quelle est la structure idéale d'une page web ?**

- Une en-tête
- Un contenu composé
	- d'un titre
	- une introduction
	- sous titre
	- Paragraphe
- Une zone de pied de page

#### **[Découvrez des exemples de sites accessibles](https://www.accessiweb.org/index.php/galerie.html)**

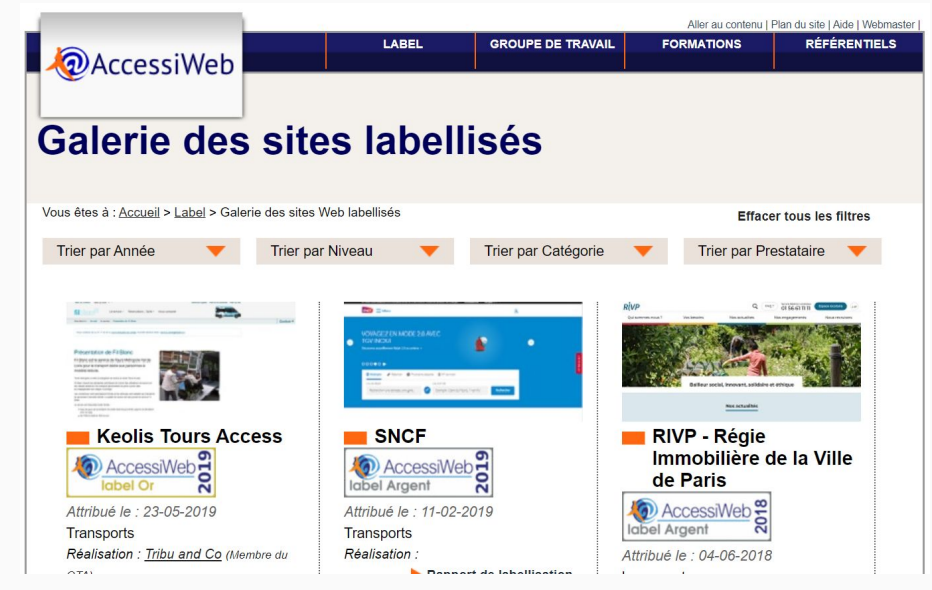

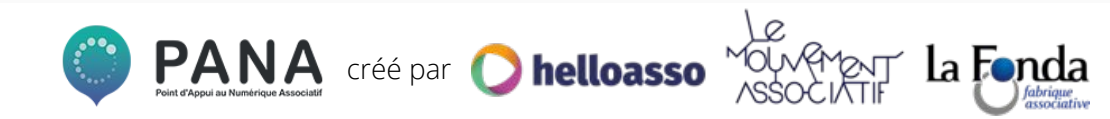

#### **La structure d'un texte: traduction en HTML**

**C'est dans le code HTML que cela se passe, cette partie du back office dans laquelle vous allez peu. Si vous vous sentez l'âme d'un bidouilleur, allez y faire un tour pour vérifier ces quelques éléments :** 

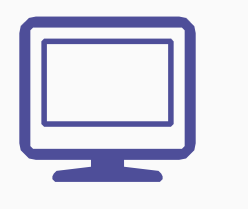

- La [zone d'en-tête de la page](https://references.modernisation.gouv.fr/rgaa-accessibilite/glossaire.html#zone-header) est structurée via une balise [header].
- La [zone de contenu principal](https://references.modernisation.gouv.fr/rgaa-accessibilite/glossaire.html#zone-main) est structurée via une balise [main].
- La structure du document utilise une balise [main] unique.
- La [zone de pied de page](https://references.modernisation.gouv.fr/rgaa-accessibilite/glossaire.html#zone-footer) est structurée via une balise [footer].

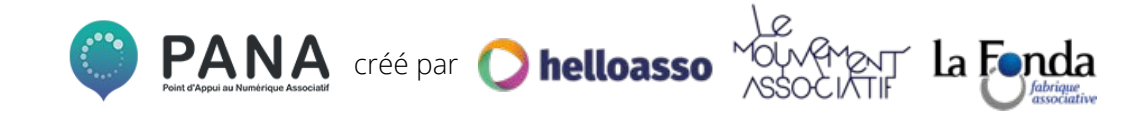

### **Du texte intelligible pour le plus grand nombre**

**Choisir un langage adapté et compréhensible :**

- expliciter les termes spécifique à votre sujet (le jargon et les termes techniques)
- ne pas utiliser d'abréviations ou les expliciter
- expliciter les sigles en toutes lettres

#### **Choisir une police de texte lisible :**

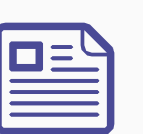

- vérifier sa lisibilité générale : les polices, sans empattement seront plus lisibles pour des personnes atteintes de trouble dyslexiques *par exemple comic sans ou la police créé spécifiquement Opendyslexic*
- vérifier le contraste sous toutes ses formes : light, normal, gras

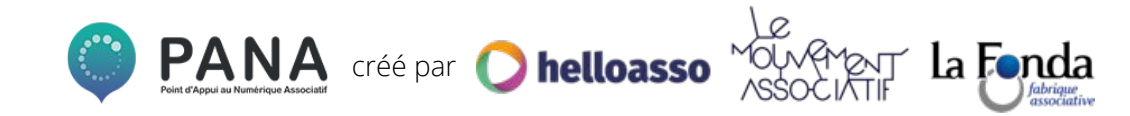

### **Les images : rendre lisible un visuel**

**Les images sont bien sûr très présentes sur internet, comment faire pour les rendre visibles et compréhensible par le plus grand nombre ?**

#### **Une image compréhensible**

- L'utilisation de pictogrammes permettent de faire passer des messages simples, rapidement et de manière efficace
- Attention aux contrastes des couleurs !

#### **Proposer une alternative textuelle à chaque image**

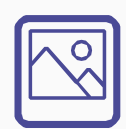

- Cela permettra au plus grand nombre de comprendre le message de l'image (le texte pourra être lu par un dispositif spécifique par exemple) en cas de déficience visuelle ou de problème de chargement.
- Pour proposer du texte en remplacement, tout se joue dans le back office de votre site internet

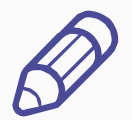

#### **Chaque image bénéficie d'une légende**

Ce texte permettra à chacune de comprendre l'information de l'image, de la traiter.

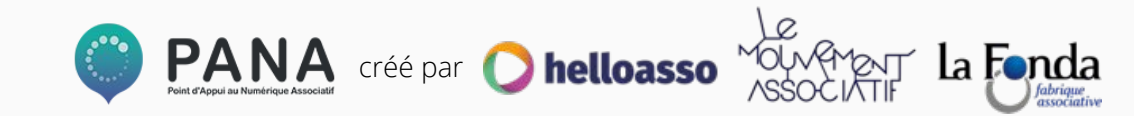

### **Les liens URL : les rendre cliquable à tout instant**

**Les liens URL sont de plus en plus intégrés à des images ou au texte même grâce aux liens hypertexte. Ce qui n'est pas intuitif pour des personnes non habituées à l'outil informatique ou des personnes ayant un handicap ! Les rendre explicites sera très utile !**

**Check-list de vérification d'un lien compréhensible et cliquable en toute circonstance :** 

- le nom du lien ainsi que son contexte permettent de comprendre "la fonction de sa destination" ;
- si le lien est une image, il existe une alternative textuelle et/ou le contexte entourant le lien est image est suffisamment clair ;
- ne pas doubler un lien identifique sur 2 supports : texte et image

Source : **RGAA** <https://references.modernisation.gouv.fr/rgaa-accessibilite>

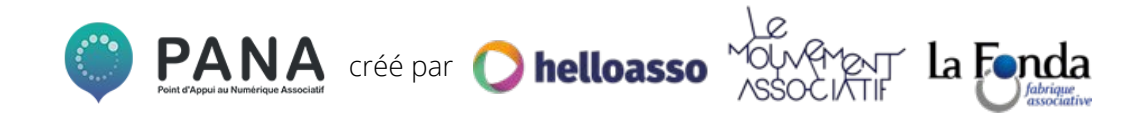

# **III. Pour aller plus loin**

**TTTTTTERROOMALING** 

### **Approfondir les notions d'accessibilité numérique**

#### **Sur la question du handicap:**

La conventions des Nations Unis relatives aux droits des personnes handicapées **[ICI](https://www.un.org/disabilities/documents/convention/convoptprot-f.pdf)**

Sur l'évolution de la définition de handicap par l'UNICEF **[ICI](https://www.unicef.org/eca/sites/unicef.org.eca/files/LIVRET%202%20-%20FINAL.pdf)**

**Et sur l'accessibilité:** Le rapport de la Commission Nationale Numérique sur l'accessibilité numérique ici **[ICI.](https://eduscol.education.fr/numerique/tout-le-numerique/veille-education-numerique/archives/2015/mai-2015/definir-la-litteratie-numerique)**

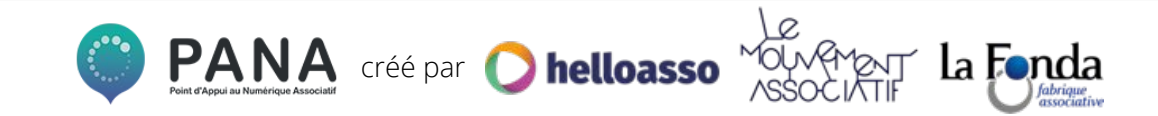

### **Penser l'accessibilité dès la conception avec le Web**

**Le W3C (Consortium international et indépendant chargé de fixer les protocoles et normes pour le Web) propose beaucoup de documentation [ICI](https://www.w3.org/WAI/fundamentals/accessibility-intro/fr) (traduite en Français)**

#### Notamment cette vidéo (sous-titrée en français).

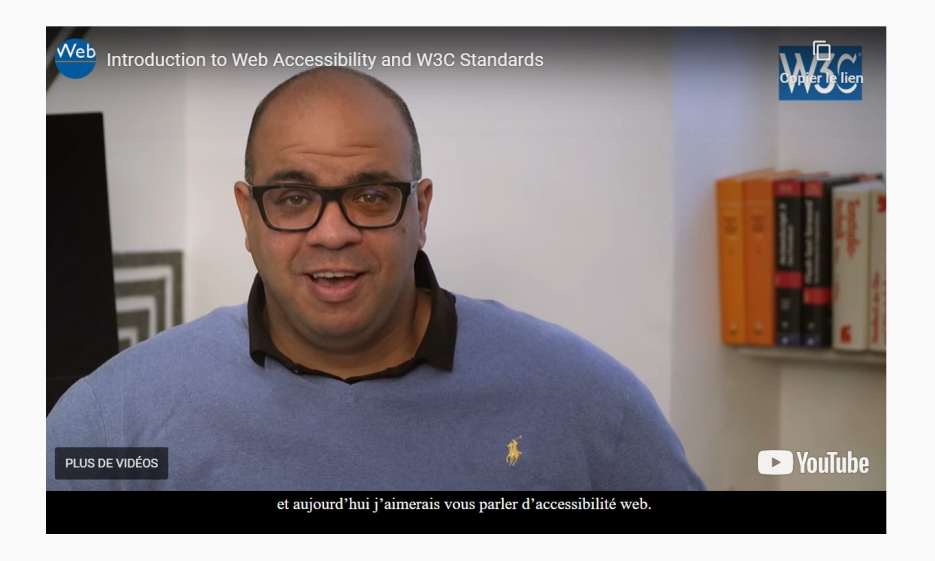

N'hésitez pas à faire appel à des structures spécialisées : associations, prestataires pour penser intelligemment l'accessibilité de votre site web.

#### **Quelques ressources pour vous aider :**

*Facil'Iti :<https://www.facil-iti.fr/> Accessiweb :<https://www.accessiweb.org/> Braillenet : <http://www.braillenet.org/>*

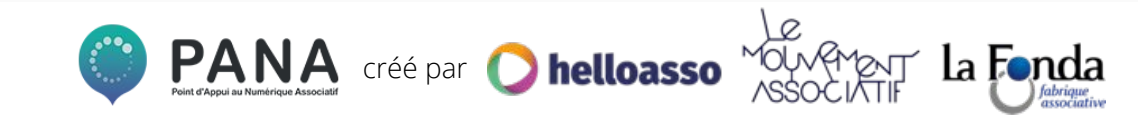

#### **Des ressources associatives en ligne**

[BrailleNet](https://www.braillenet.org/) se donne pour mission de "faciliter l'accès des personnes handicapées à la culture, à l' éducation, à l'emploi et à la citoyenneté, par la recherche, le développement et la promotion de solutions innovantes mettant en œuvre les technologies de l'information et de la communication." Braillenet a mis en place le label Accessiweb pour valider l'accessibilité des sites internet.

[ACIAH](https://aciah-formations-informatiques-pour-tous.fr/) : cette association de Loire Atlantique a créé un outil libre de droit pour faciliter la littératie des personnes ayant une déficience visuelle.

[Le site de APH](https://www.accessibilite-apf66.org/?page_id=110) explique clairement les règles d'accessibilité mis en place sur le site, c'est très utile !

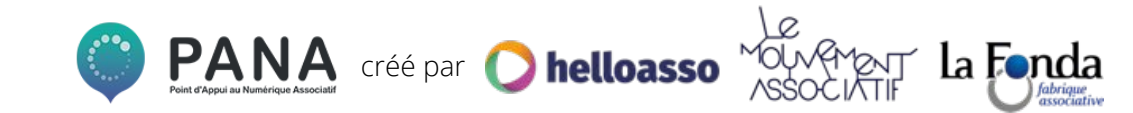

### **Approfondir la notion de littératie numérique**

La notion de littératie numérique, perçue comme un vrai levier d'intégration sociale, fait l'objet de nombreux travaux francophones notamment dans le domaine de l'éducation.

Vous trouverez des ressources sur Eduscol **[ICI.](https://eduscol.education.fr/numerique/tout-le-numerique/veille-education-numerique/archives/2015/mai-2015/definir-la-litteratie-numerique)**

Des ressources du centre canadien d'éducation aux médias et à la littératie numérique **[ICI](https://habilomedias.ca/sites/mediasmarts/files/publication-report/full/definir-litteratie-numerique.pdf)**

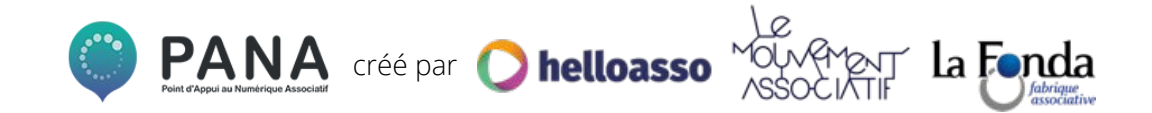

## **Conclusion**

**mundere de l'alternation** 

#### **Conclusion**

La question de l'accessibilité numérique est un sujet **vaste et complexe**, que nous avons juste commencé à effleurer.

C'est un **sujet primordial pour permettre l'intégration de toutes et tous** dans nos sociétés qui se numérisent.

Pourtant, les constats sont alarmants, l**e web est très loin d'être accessible!**

Des bonnes pratiques, si elles ne règlent pas complètement la question, peuvent permettre **assez rapidement et assez facilement d'améliorer considérablement la situation**.

**Alors, à vos claviers pour un web plus inclusif !**

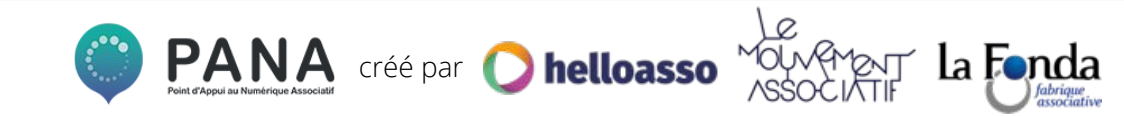

#### **Cette fiche pratique a été réalisée avec par HelloAsso pour la communauté des PANA**

**Contactez les coordinations territoriales** 

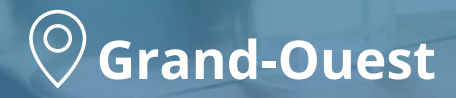

**Nord**

Laura Micheneau *[laura@helloasso.org](mailto:laura@helloasso.org)*

Olivia Lilette *[olivia@helloasso.org](mailto:olivia@helloasso.org)*  **Centre-Est**

 **Grand-Sud**

**Sud-Ouest**

Charlie Tronche *[coordinations@helloasso.org](mailto:coordinations@helloasso.org) [sarah.r@helloasso.org](mailto:sarah.r@helloasso.org)* Sarah Rousseau Charlie Tronche *[coordinations@helloasso.org](mailto:coordinations@helloasso.org)*

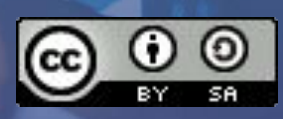